## **ԳՈՄԵԼ, ՄԱՐԶԱՅԻՆ\_2008-6**

Напишите программу, которая выводит на экран второй символ из строки.

## **Входные данные.**

s - строка

## **Выходные данные.**

c - второй символ

## **Пример.**

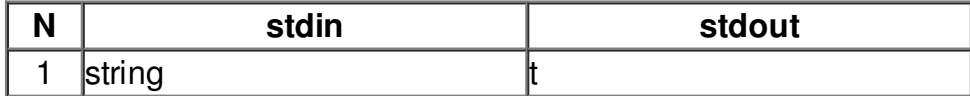